## SAP ABAP table /SAPSLL/CWLOCP UPD S {SLL: Update Structure for /SAPSLL/CWLOCP}

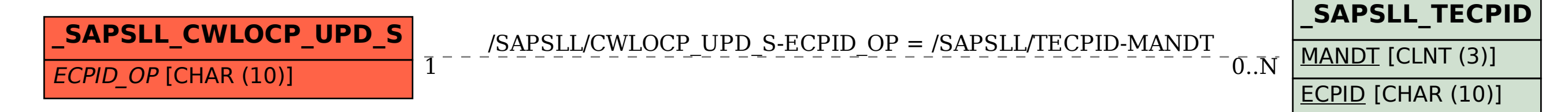